$\overline{\ell}$  $55$ Arments Inn (Strand) London Szanowny Panie Majore. List estatri parihi werosaj mi deszerony rostał i poniewar rvery is nim rawatte pospicehu svymagają natychmiast nan'. orpesures. 1ª Co do umiencrenia na liscie Argdonej Do tej pory, tubo nalegany i mveny Regd nie niewyrzekt, czy przyimie na listę tych io sa, in Anglii a na tej liseie nie byli, ery nie. Ja niedeciria Proper themourona jest debore na navra stronz. Miavome tatire in Minister Sharburarby pressej eprace siz prayjein, nixi porno di na nie a poniewar ed niego to salery trada niejako w obawie erekan rorwiązania hosu waszych braci mie! listowych . Driviejszej nocy ta kwestja w Jastamencie siż rowtrzy, quiel Irrechodrenie Budrietni werovaj sig vorpocrozlo, dris sig bz. drie thontynowal inapowne showing. Jesti przyjęcie na listy Argdoną dwustu nasrych Rodakon niebydących na niej rezwolo. nem rostanie

nem rostanie list sta wiedomoscia svyprawiz do Sana Mojora wpraysely poniedziately- Jan Major otrzymasz go na Włorek, i za. vaz po otrzymaniu ruszy będniesz, musiał do Londynu-jeżeli obeenon jego konieczną bydrie, i jeżeli podobienstwo bydrie umieszczenia siz na lisie. Jego dipitmije, i cobzdrie, możnatrobie robiez-Co do listu su kronice ten jest tylke jatragez fanfaronada. Krigre Crartoryishi napirat uprejny ale mocny list to Ministra Thember 12 Mtorym lacry Go poujata rarytwi, I pisat datego ri nierego nie opusara sv eremby mogt sprawie lotskiej i Lotahom pomoc jahos przyniese- ale nie pisat tego listu ażely go togbie przed swiatem, jak nades nie uważnie uczynna w tym waglysie Kronika to uczyniła. Stad Pan Majos widiszo si vie exchaja skutku pospiesnono sizndomiesieniem si koigie Orartvryski pisat na nami - Sturanie ruby Rodacy o mnogicke i patryotycznych Krokach Księcia wiedzieli ale est modus in rebus na ktorym siż Jego godiwi stronnicy noimniej rozumieją. i dla tego rbytnia ucrynnosiizewoją więcej mu napsuli jaką przynicsli Korzysci. Loobitem tu uwag parz aby pokarce Tamu Majorowi z jakiego punktu na wiedomo k w kronicz zawar tu rapatrywać się tracła, i o ile się pocierno nowrieją wniej poloazana L'E de pienedry a estatriego Listu mego Par Major wyerytwjesz sie mam sv rzhu pieniądze jego svilosei funtos exterech, szelingon esmnastu, ponson oresi. Do tych nie nie przybyło, poniewciż od exasu odebrania idy, jako banu Majorom s listu mego pod dniem "Vivietnia sviendomo, Tanstwas listy suyussurono. Od tej summy mam odjąc pieniądze ktorem ratisty do Jana Majora wytszył. Obecny list jest czwanty, a regulation Klosem pisat do Pana Majora. Pierway by pisany pod data 16 Marca, Dragi J' Timietnia, traci j' Maju.

List doug' it tracei byty podwojne, ale ne starannie byty storone przyste były ra pojedyncze- Torto Każdego Kosztowato szelinga jednego penson estery, Bankier poli esyt sa pierworzy przesytky saclinga i penson estery, na terarniejszą ktorą vrisiaj ushuteerniam takie 13/4 a rarem selingon dwa i pensen osm. titore dodane do porta ra moje listy, to jest do pizein saylinyou i exterech penson, voli summe osmin stxelingon, majaeg siz odciągną i od summy su rwyż wami antiowernej su mojení refu pozostatej. Rachunch wise stoi take Doctratem da Pana Majora (purtug listu mojego rinia y Majarb. re vreregitami) - Jummy - £ 4 - 18 - 6. Wydatem s tego na listy, - - - " 8 - " Lestaie de Mania 2 4-10-6. Iummy tedy funton exterects, escylingon driesizein, penson ssese podług sięd ania rewartego w liscie ostatnim Majora, przesyłam obecnic precettulizzych Bankieson Panin forthe A Cinainge Pana Felix du Jardin ich Korespondenta en Brugges. " To do hereolyi's Susanne Cheiatem signetem perorumice & Majorem Nowiet im they wrocit do Londyne i to byto powodem riem na test Panski poposedni nie od powiedniat, bo mi Major Nowieki potrzebnych objasnien nie dat. Major Nomicki jest najmoiniej prachonany sie mi roskas nyptaty da Susanny razem se listen do Panthua storyt; ja s nown s mojej strony najmoeniej przekonany jestem się mie go nie stosył srede- Powia. da mi tesar Majos Nomicki se mose go addat Shorpori (Matnikom') samemu. Wtej niegocwnosii nie rosteje jaky rieby Major Romichi missiat siz sam a Statnihiem, praypomniat mu otiolicsnessie, przejnał listy jotacy, i dat lanstwu stosowną windomon", I ja byde nalegat sely to roobit, a micranicoral

 $56$ 

 $\mathcal{Z}_{\ast}$ 

recezy, htora gdyby is poezatten pomegonie prowawana była siedne by ramieszanie nastąpie nie mogło. Proses mig tashawi prypomnice Pani Majoromij i Varicim\_ Traiomi Paristwa usayscy rasytaji, sure utitory; Willajor Guetgud. Przywiązany Stuga rue Flamande Nº32. Si propisano : Leonero Kredewiecki, Brugges. Lo napisanin tego listu ponie tem pienigsne de Ban-Kiera, ale ten odmonit mi ich przyjęcia, powiedają retak małyto summ prayjmoure mie mogą. Posseitem do invycly, inni Agental Sworth w Brugges nie mają, Trzydzie mi w Torriedriatek aż ise do Rotschilda, jestiby siz i ten nie posjal włedy staratbym sig prestac pienigare no Bruarlle, Ale jesti lan Major tu ma przyjechui, w tedy wstrzymatbym się a porisytką- W Hanie po jahim tesay rzeczy są so summy należący danu Majosom. dodas nalexy 1/4 there porachowatem sa przesytky obecnych pienizdry przez Bankiera- ponieważ ta przesytka miejsca pod. L.N. nie ma.

y Clements Inn (Strand) London. 29 Lipca 1838" w Micdriele. Sranowny Lanie Majorre. Wortalniem liscie mojem obiecatem Panu Majorom pisa do nigo natychmiast po przej sein naszego żołon w Parlam encie; to prrejscie nie miało miejsca aż dopiero n przyszły piątelę. Rad summy wydrielonej na Połaków podwyższyć nie chciał, mimo rabiegon wrzystkieh przyjaciot naszych, mimo usiłnych listón Lord a Stwarter i Visizei a Creatorystieze mimo wymownych stor Jeby niższej Hłorzy ra novni przemawiedi. Lachwy te jednatre iednomystnoscią popierane, nie ber skutku jednatie rostały na Ministre sharbu- Wiedomo more Panu Majovomi shad ingd re we ways thing sathculy pinizingly, there Perstam enteri practiledane by minny, Minister Sharbu perminen mie glos poingthing y, thery pries to same staje sig stan orderym. Rosu. mie siz albowiem rie en Han hafry klarodowej nojlepiej mai winien, a renajge ja judynie i potrreby narodu, wiedzieć najlepry-

lepiej ery prenigdz jaki n seczegolnych nypadkach snyji z niej more. Taka sist poniehad teorya rordawnietwa pienijelny naoodomego; i n strutely tej teoryi zaden estonek Isby, nie pominien wnorie kwestyi o danin prenijelny nie pororumi awszy się poprzednie a Ministrem Stronbu cry na datek tahi porwoli- Citonhowie Jaby, thory o podwyższeniu summy rocznej dla nas dawniej mysleli, rniesti siz a Ministrem Skarbu arzura vatalo taki porwok- takokarsivisky wtej miesze, ale odmowną odpowied otrzymali. Ja odpowiedź ich nie ustraszyła wniesli te kwestyz przed Parlament chego publicznym głosem fale popartem przez cata Tabz ) amusic Ministra do porvolenia na mydanie grosza publicznego na przedmiot wzmieniony. Przadlice są wyperthi jednative sieby vzecz podobnego rodzaju przeszła przez Inbe jesti Minister stawit aportemu- Mojerzsciej si rdassa re Irba cala trzyma ra Ministrem w takim rasie- a wtedy najwishsaa sprawa bes podswignienia sis upada. L' nami jest races sacregalna. Minister siz epart, Inba nacierata tak in Minister widige siz moine obsaironym, opie rae siz niejatio przestał reby mogł snywinge Isbie troziotka ale whorsen postant no swojen ie tylke summa rwykła Driesiscivtysizerne pressta "ventz restaunją consideracii Paradu". Takim wize sposobem Rigs nie nie dat statych is nie so, na liveie, ale potrasat invinigatio securiez, posses pourierses nie sie to musi bye rostawione jego roswadre- Jako to mythomavye nie umiem, ery chiat prus to powiednice sie sum. me nam rwykle akowowaną podniesie sam w przyszłym parlamencie, cry siz eo arobi włym roku jeszcze- Watzali won't a sitym spoeryw a re Minister nie ma prewa roydai wiziej pienizdry se Schatuly now to w Isba przy akordo wan in przez naczyła. W takim przypadku Minister wydać

viguej da nas ingdai mie more nad driesigi tysisy na titore Parlament przyswolit - ale rosto cate driesiji tysizy użyć może jak, muriz podoba. Byi more sie prypusie na list, tylu ile jeszcze nie dosta je areby cate Drusigo tysizy sporyto- ale w takim razie toby, najwiscej trzech tub exterecto umiesie siz mogło. Chosumiatbym posto jesti minister rodii eo mysti to musi rodii wi takiego wby ogarniate woryothich is nie sa na liscie - a where ory nie sturma weer bytaby arebys law Major byt tu prigtomny in Londynie i rovegdrit siz do choliczności. Prosz rozwarye to dobose, prosz dostać gartz si ktorej wmianty onanym sotdrie wbig, i driałać stosownie jak, sig to lance Majoromi myda. - Nie ma potracby rebys lan Majos przybywał a ceta familieg-dosi by było stawie sie Samemu-Mam trudovse dużą w posistaniu tej małej kiwoty, pienisdry ktora jest n mojem reku da Panitwa- Na praypudeks przybycia Pana Majora do Londynu mie potrzebenat bym ich posyteu - Tolyby ras postanowieniem Pana Mejora byto me przyjerdiai inten cras spodriewat bym siż tistu suriadomieniem move o tem arebym megt w jakikolisiels sposib pienizvre mu prrestai- Hie pisatem ras do Panstwa weresniej bo jur te listy, duro lan'twa kosztują a sumka nie wielka. List Majora Nowickiego przedtym listem przez stany ja saptacitem\_ Hatnik mi ma dodar £1-1-0. da Insanny rar Stycren ale nato traila hurtu przez nia podpisanegr Uktory Pani Majorowej, uscisky drieciom a powo wienie Parri Mejerowi Stuga Apodpisano (Leonard Niedwiecki. Wi Major Tietgen. rue Hamand 32. à Brugges.

58

 $\mathcal{L}$ 

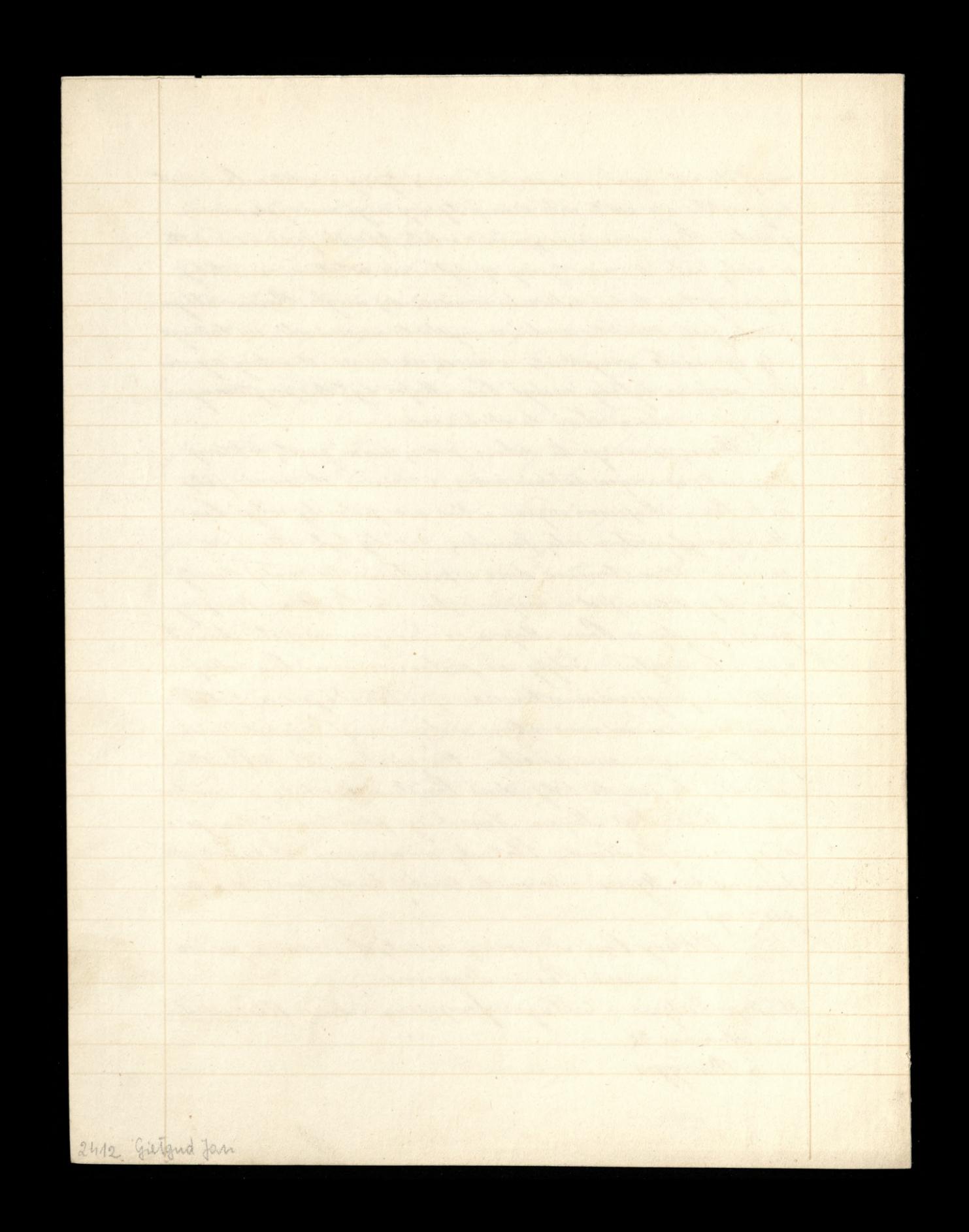